# 6 分析画面

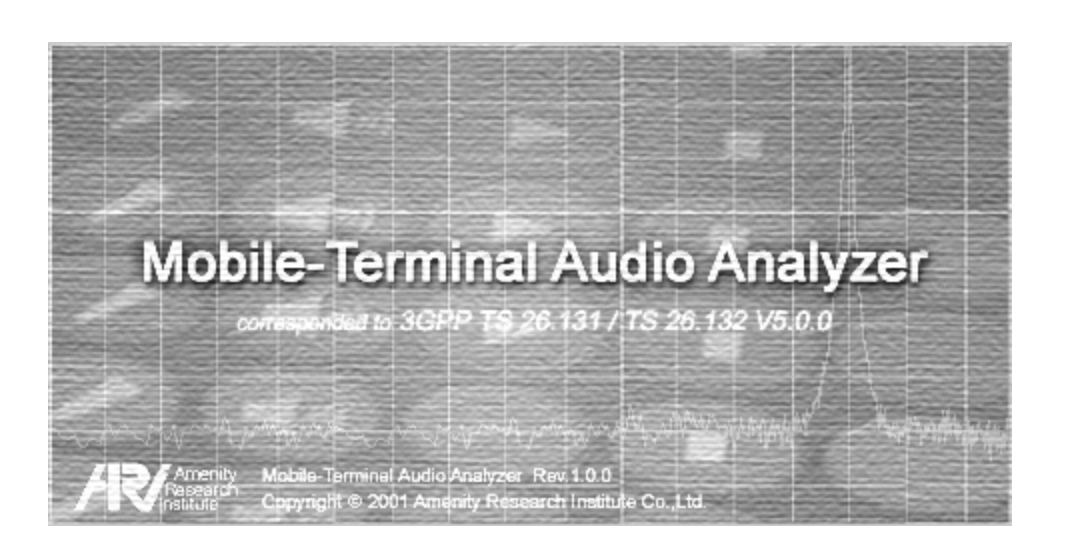

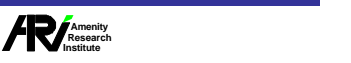

#### 3GPP

### 6.

<Current Measurment> <Measurement Record> <Current Measurement>

<Current Measurement>

ALLPATH OVERALL

 $6.1$ 

2 MTA-01WB - 3GPP(TS 26. 31/TS 26.132 V5.0.0)  $\Box$ D $\times$ ファイル(E) 編集(E) 表示(V) シーケンス(S) 測定(M) 試験信号(G) オプション(Q) ヘルプ(H) ∘<br>Handset Speech like test signal Sendi Loudness Rating e<br>Sequence **Measurement Record**  $rac{1}{2}$ 3GPP TEST SEQUENCE<br>新規作成<br>H.KOBAYASHI<br>送話ラウドネスレイト<br>FFT \* 41, FLAT (from MRP)<br>B. FLAT (from MRP)<br>B. FLAT (from MCSS-<br>A. -4.7[dBPa] (to MRP)<br>Speech like test signal<br>2/15 回 Title Input1<br>Input2 **SLR** Title<br>Serial No.<br>Tester **SLR<br>Upper Limit<br>Lower Limit<br>ALLPATH<br>OVERALL**  $-2.69$  [dB]<br>11.00 [dB]<br>5.00 [dB]<br>-11.96 [dB]<br>-18.62 [dB] m e<br>Analyze Output<br>Test Signal .co.c.<br>Sequence  $rac{e}{\ln p}$  $\frac{1}{\sqrt{2}}$ Analysis **Averages** ursor Value> X : 1408.00[Hz], Y : -48.49[dB]  $\frac{e}{\ln p}$  $0.0$ e<br>Output  $-10.0$  $-20.0$ e<br>Signa  $-30.0$ man harang manga sa mang  $\frac{1}{\sqrt{1-\frac{1}{2}}\sqrt{1-\frac{1}{2}}\sqrt{1-\frac$  $-40.0$  $-50.0$ output A e<br>Meas  $-60.0$  $-70.0$  $rac{1}{\sqrt{1-\frac{1}{2}}\sqrt{1-\frac{1}{2}}\sqrt{1-\frac{$ -80.0  $-90.0$  $_{-100.0}$   $_{-100}$  $\overline{200}$  $\overline{300}$  $\overline{400}$ 500 600 700 800900 1k  $\overline{2k}$  $\overline{\overline{\mathbf{3}}\mathbf{k}}$  $\overline{4k}$  $\overline{\mathbf{5k}}$  $\overline{6k}$  $\overline{7k}$  8 Frequency [Hz] 日台 困目  $\mathscr{S}$   $\mathcal{S}$   $\circ$   $\times$  + -  $\cap$  ()  $\subset$   $\subset$  $\begin{array}{c} \textcircled{\small{1}}\\ \textcircled{\small{2}}\\ \textcircled{\small{3}}\\ \textcircled{\small{4}} \end{array}$  $00:00.00$ Date/Time<br>2001/12/21 01:50:11 Ready... Ready

Current Measurement

### $\Box$

ALLPATH OVERALL

 $\Box$ 

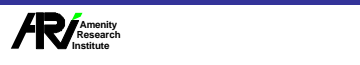

6

### $6.2$

### ALLPATH OVERALL

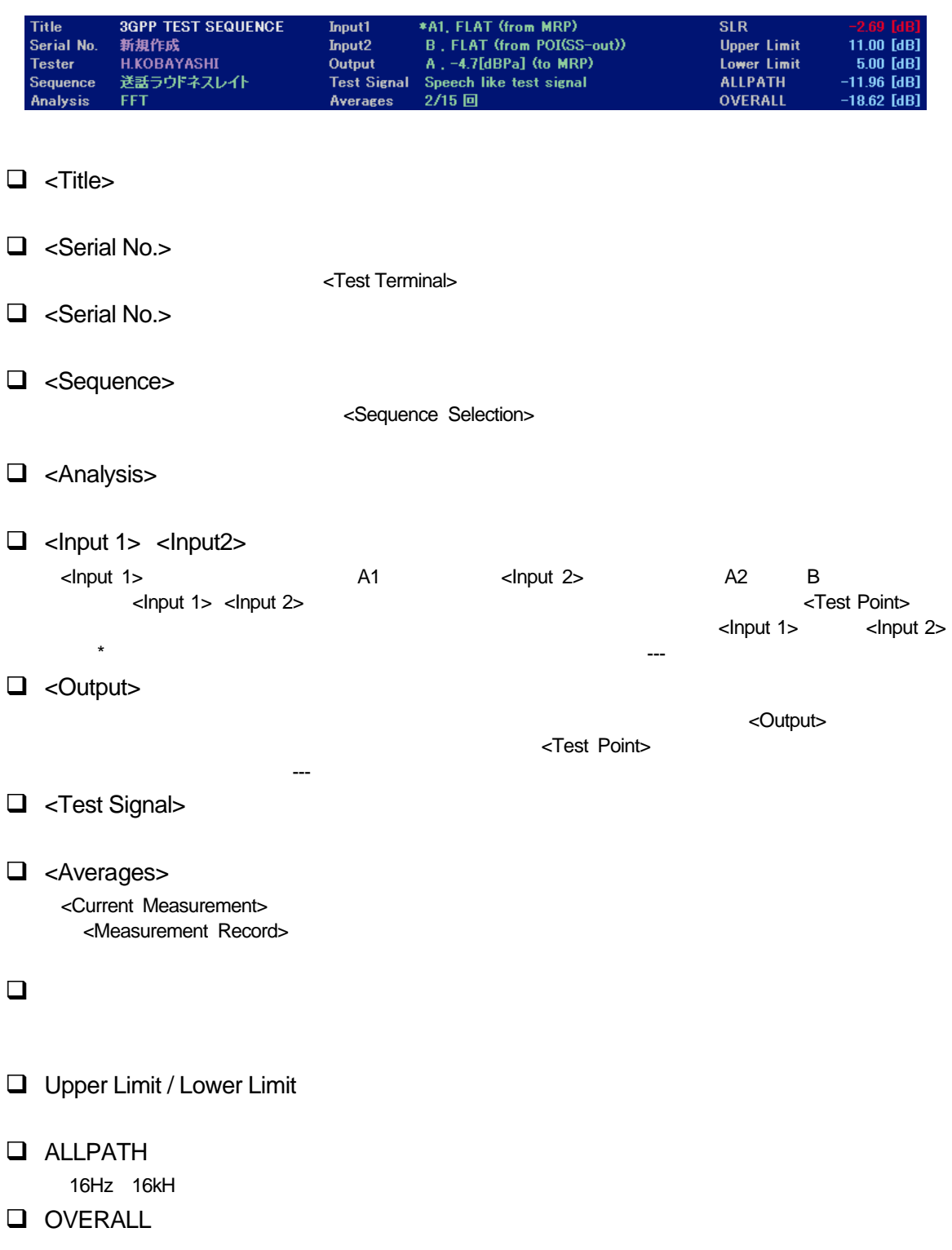

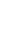

 $6<sup>7</sup>$ 

6.3

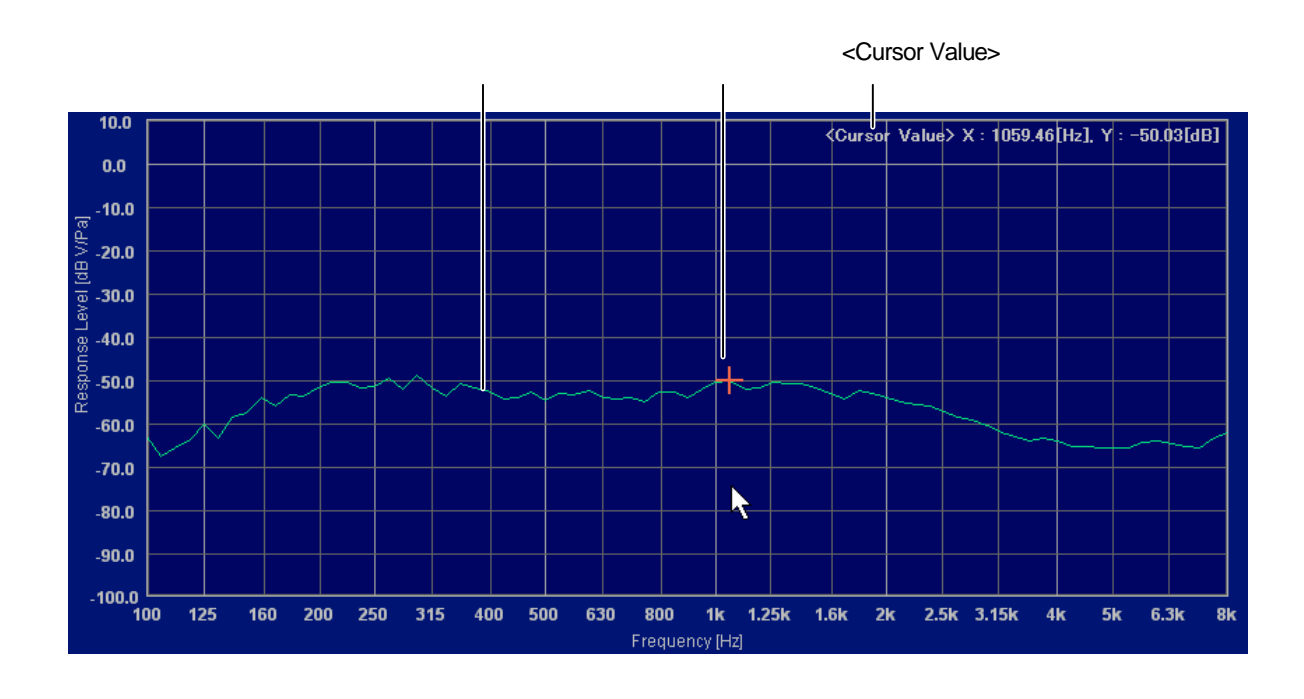

 $\Box$ 

 $\overline{2}$  $6.3.3$ 

q アクテ ブカーソルと<Cursor Value>

## current Measurement>

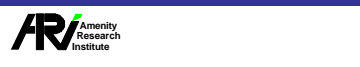

 $6.3.1$ 

再

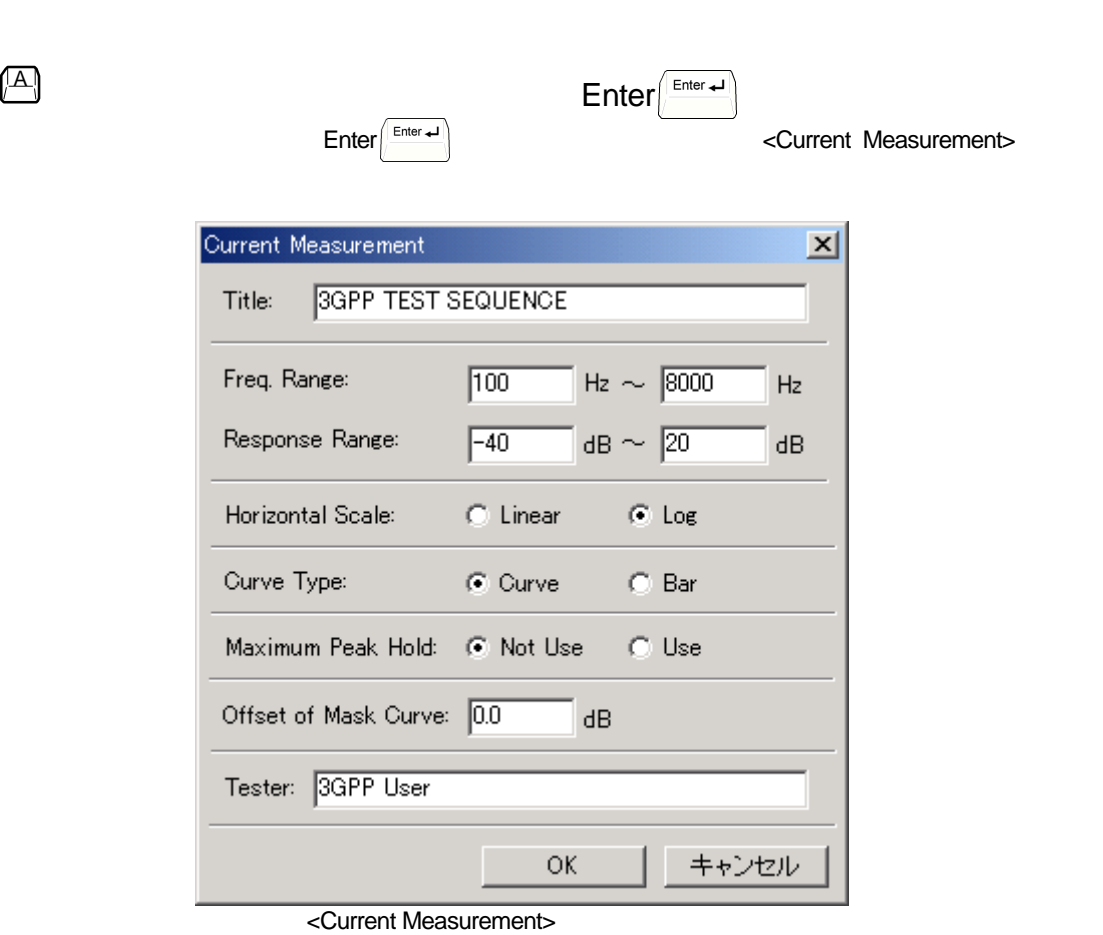

<Current Measurement>

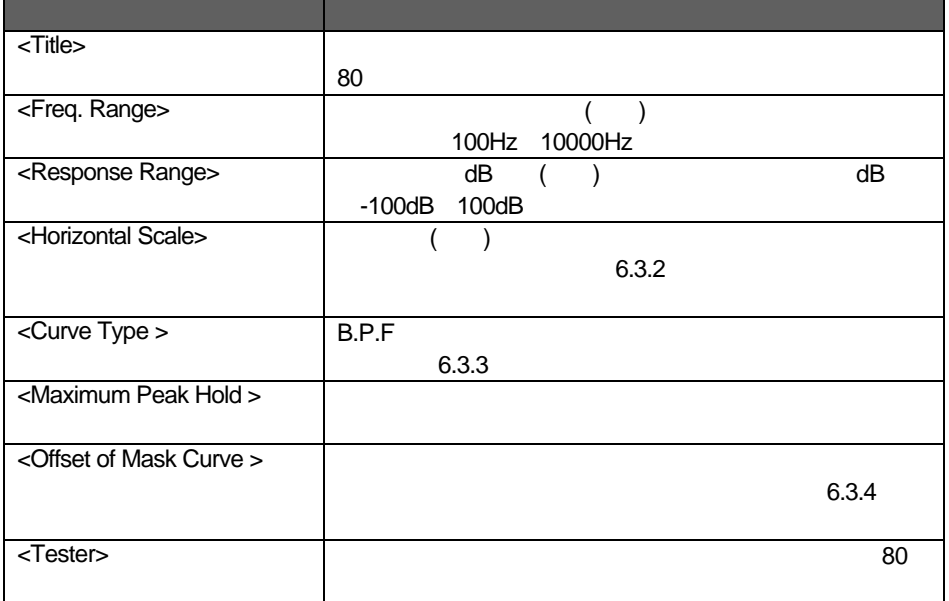

<Current Measurement>

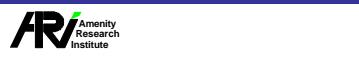

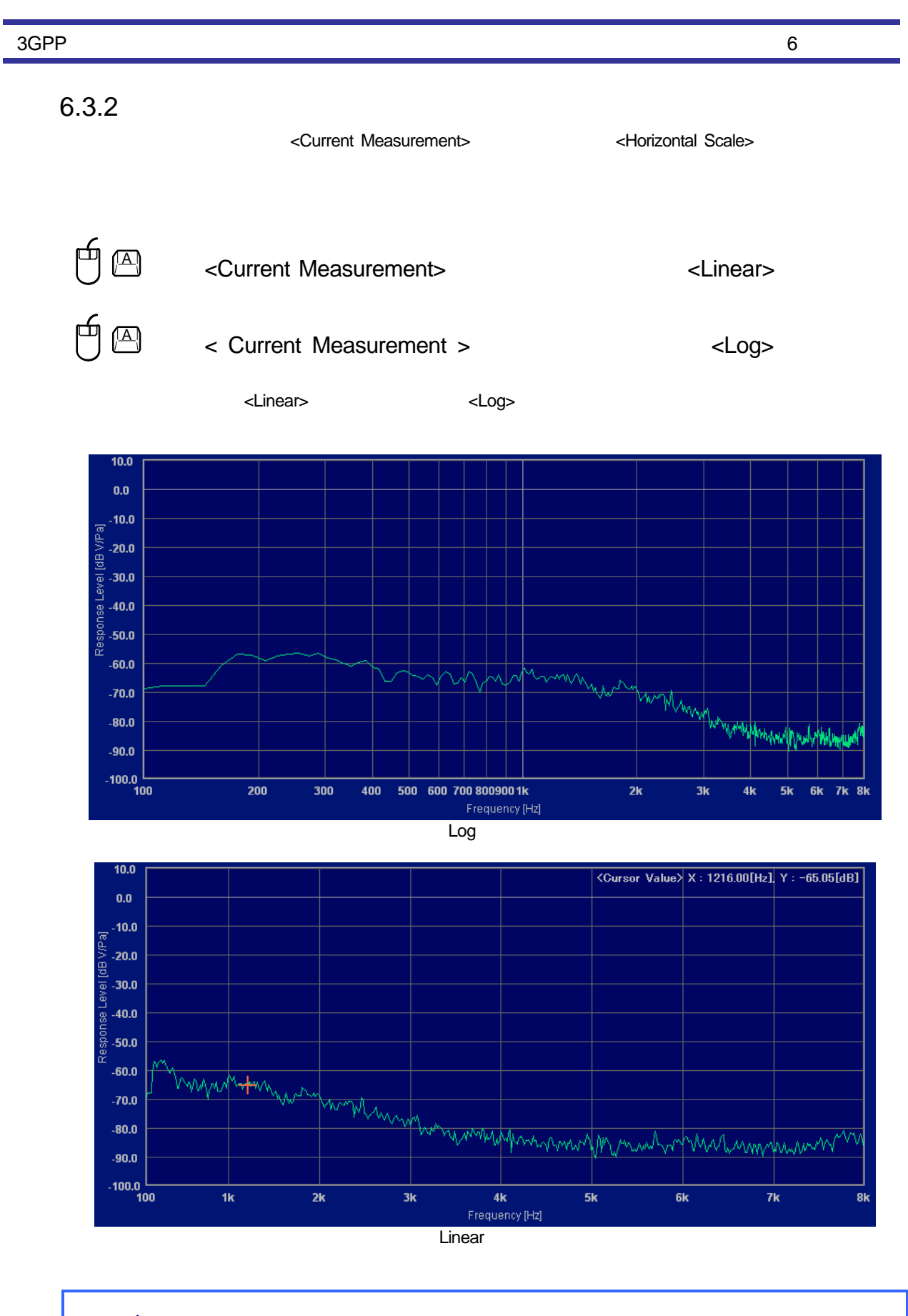

 $\mathscr{L}$ <Horizontal Scale>

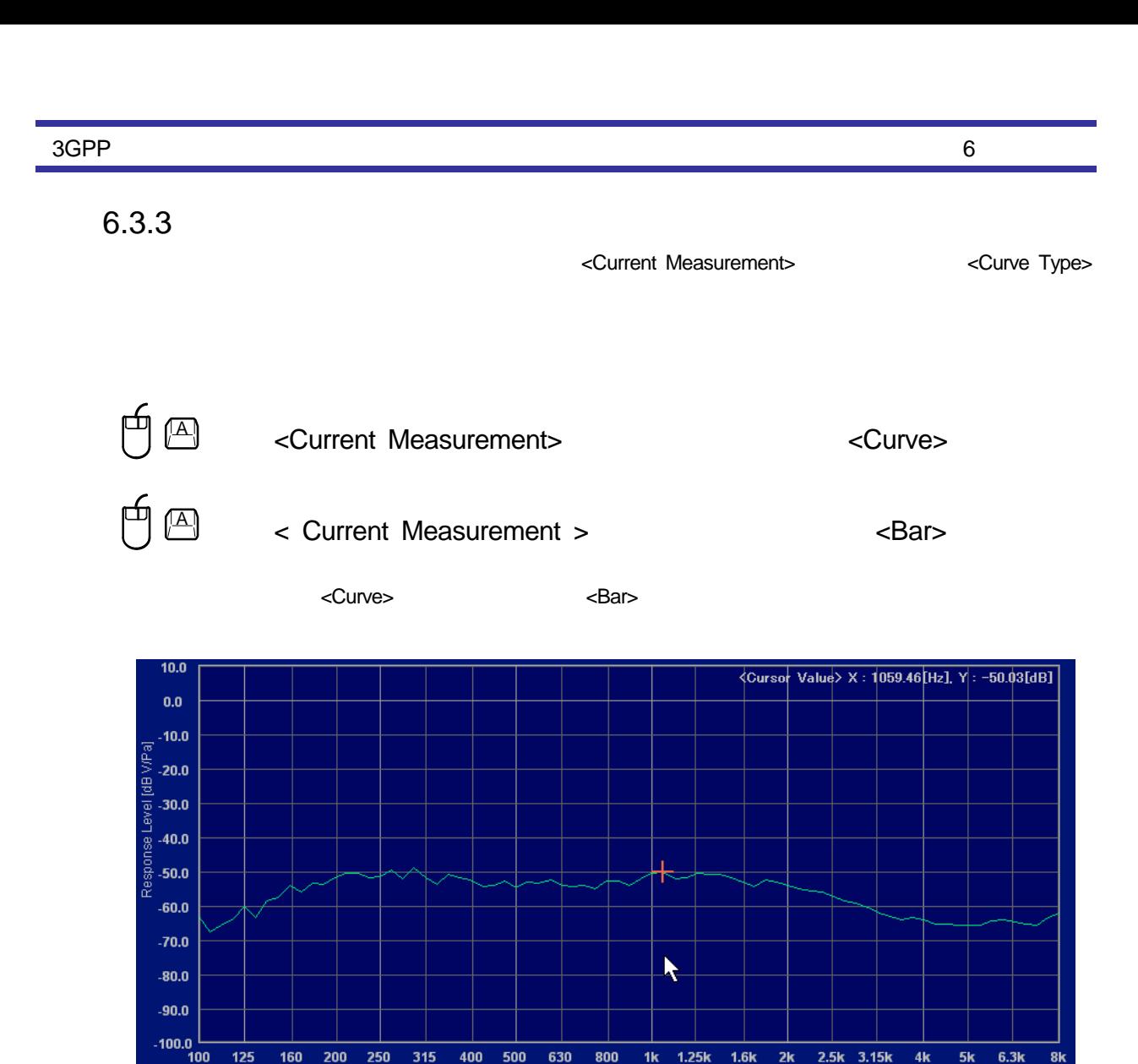

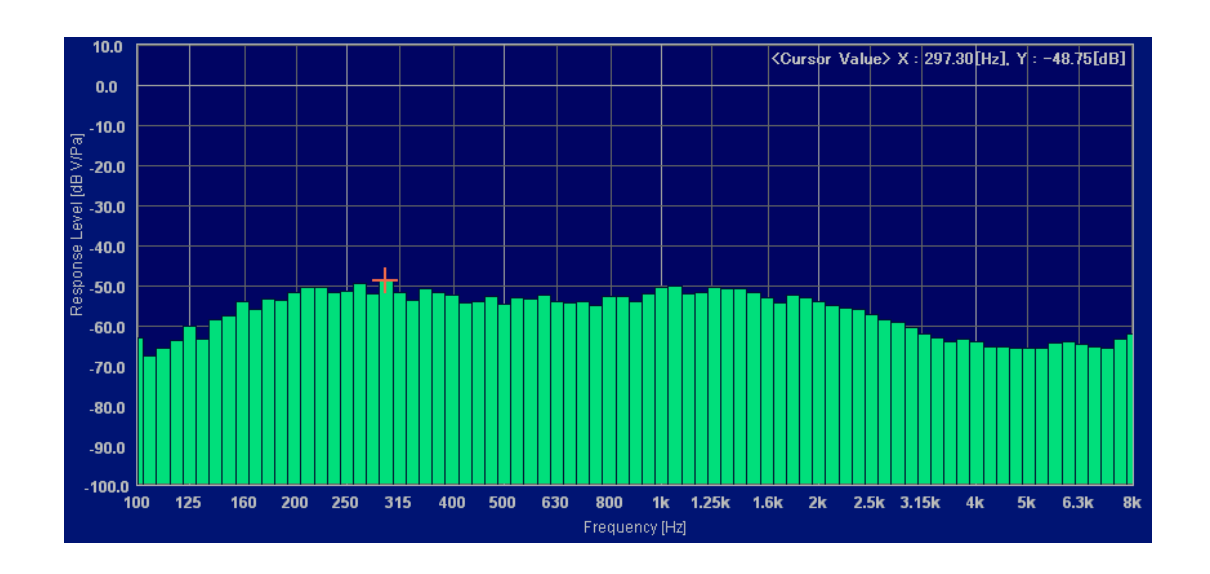

1k 1.25k 1.6k

Frequency [Hz]

 $2k$ 

2.5k 3.15k

 $4k$ 

 $6.3k$ 

8k

 $5k$ 

 $125$ 

160 200 250 315

500 630 800

400

curve Type>

6-7

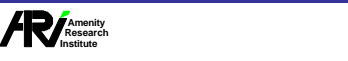

6

 $6.3.4$ 

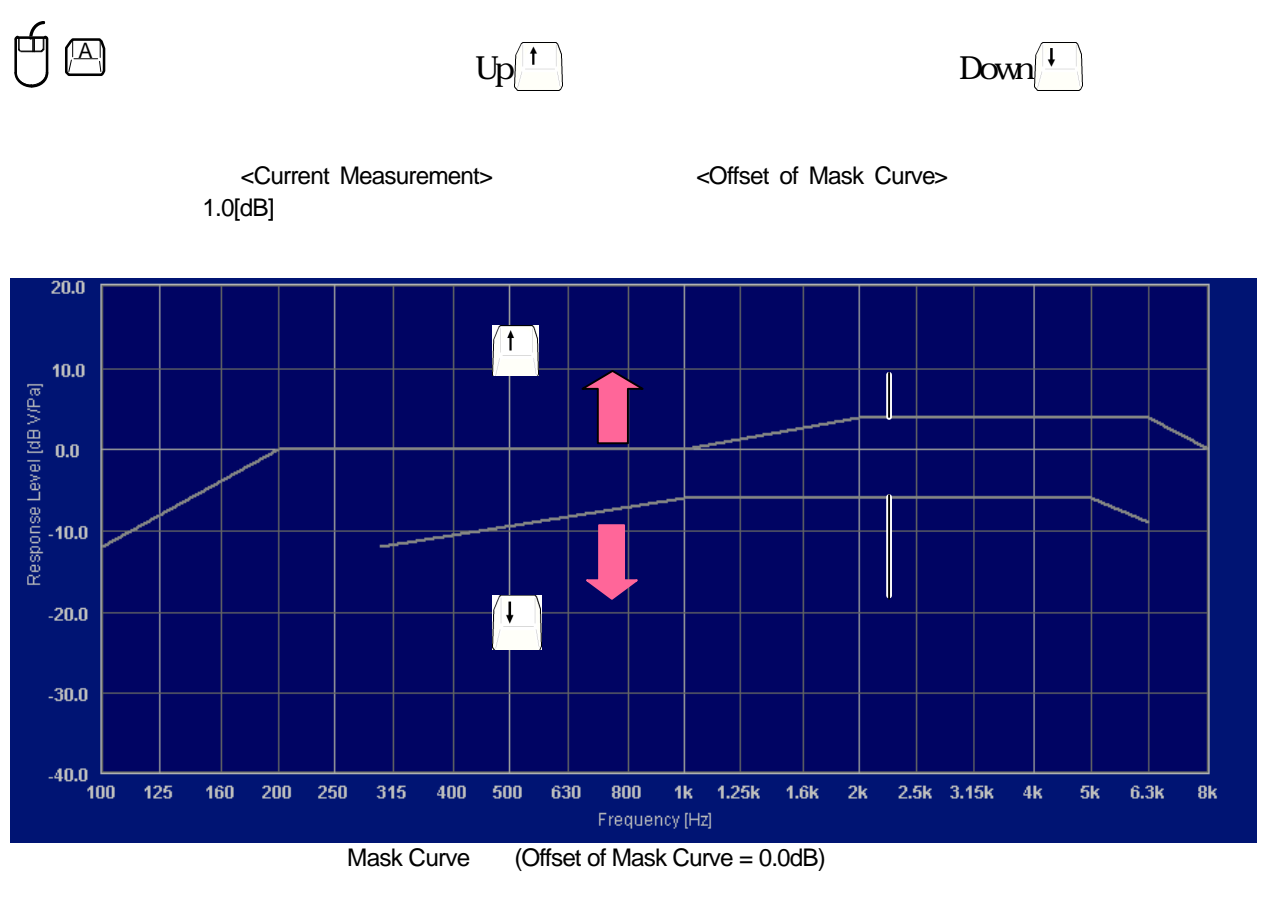

 $\prec$   $\rightarrow$ <Upper><Lower>

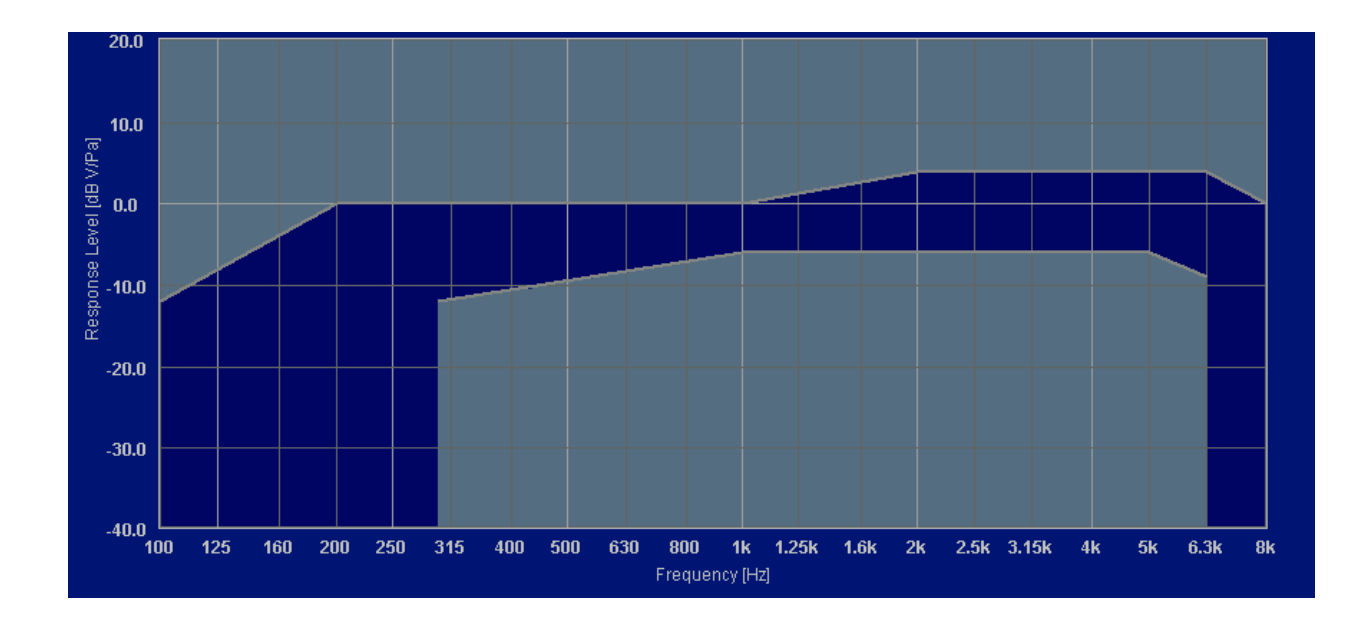

**/** Amenity<br>| Research<br>|nstitute

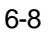

3GPP

6

#### <Upper Limit>

<Lower Limit>

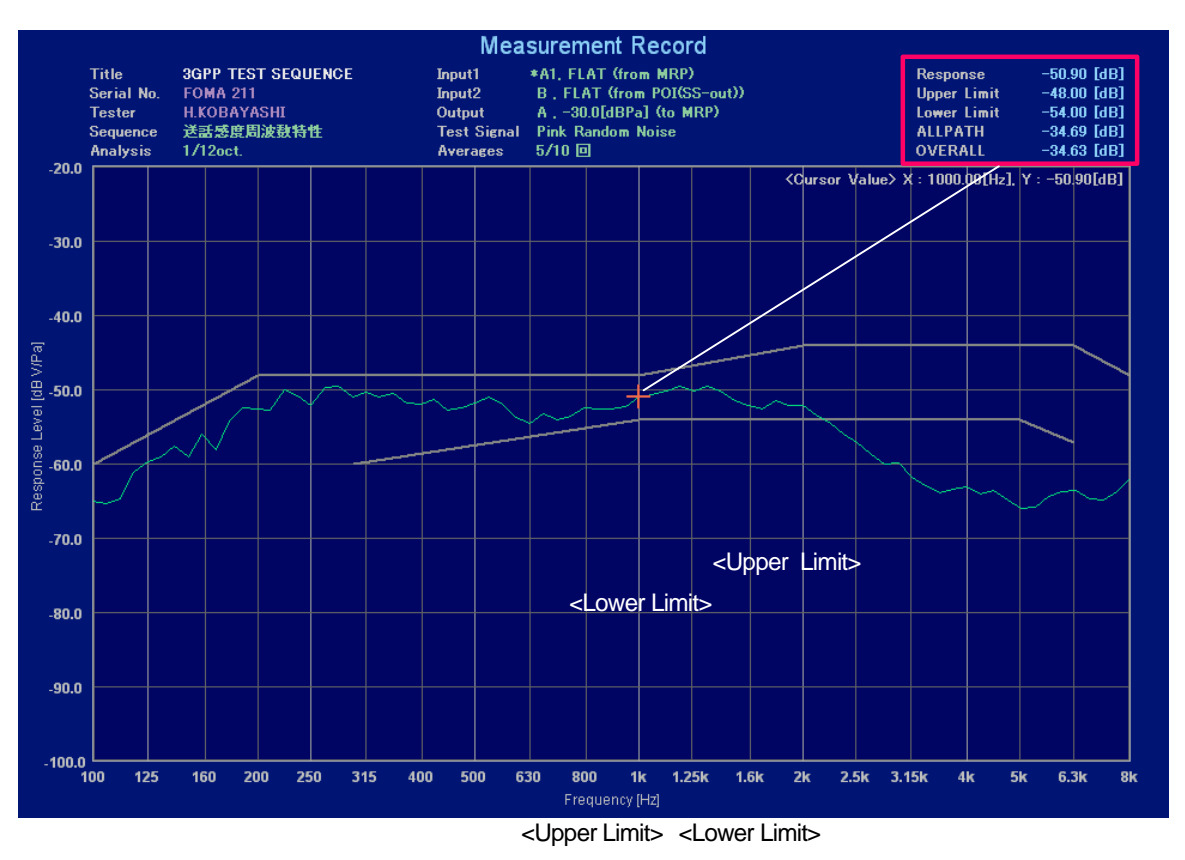

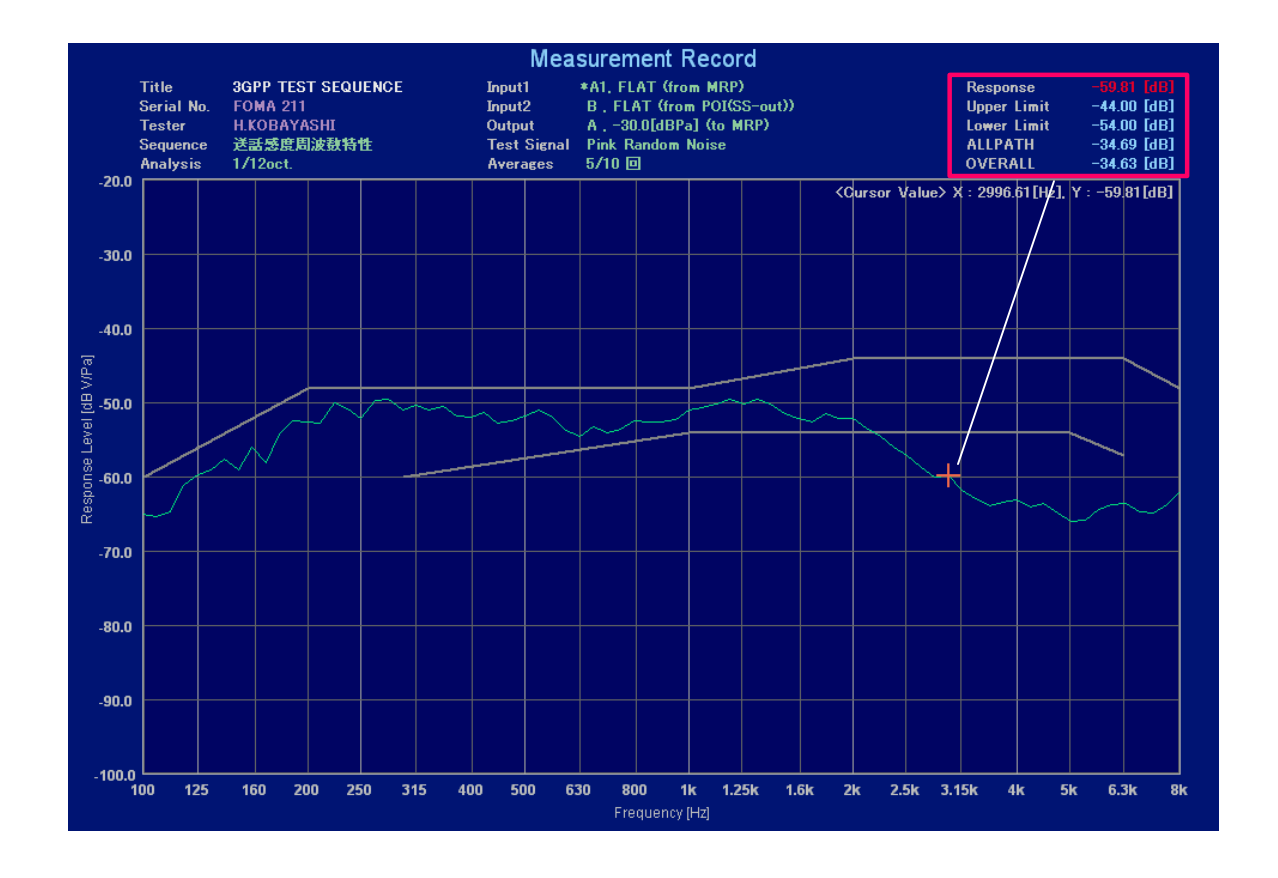

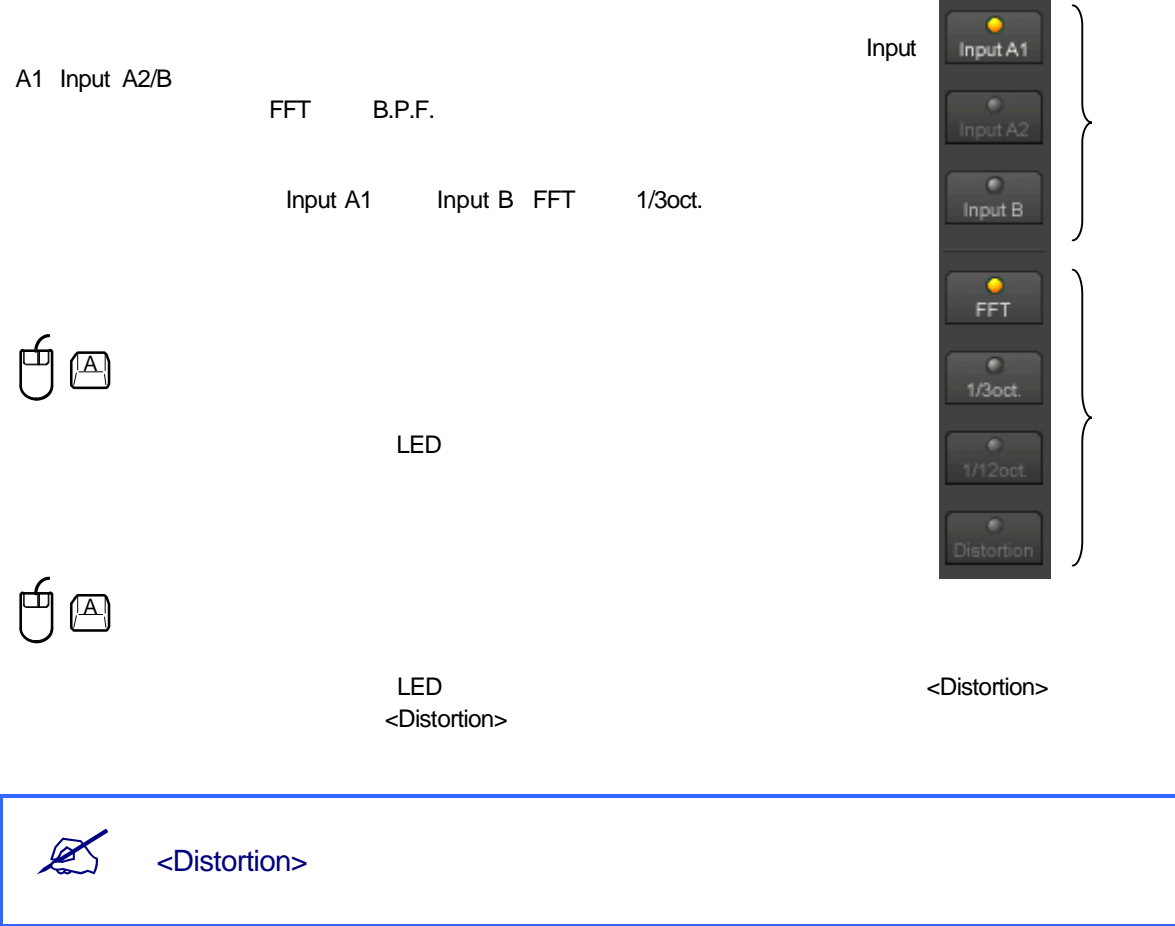

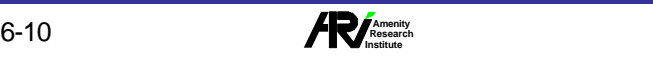

 $6<sup>6</sup>$ 

### 3GPP

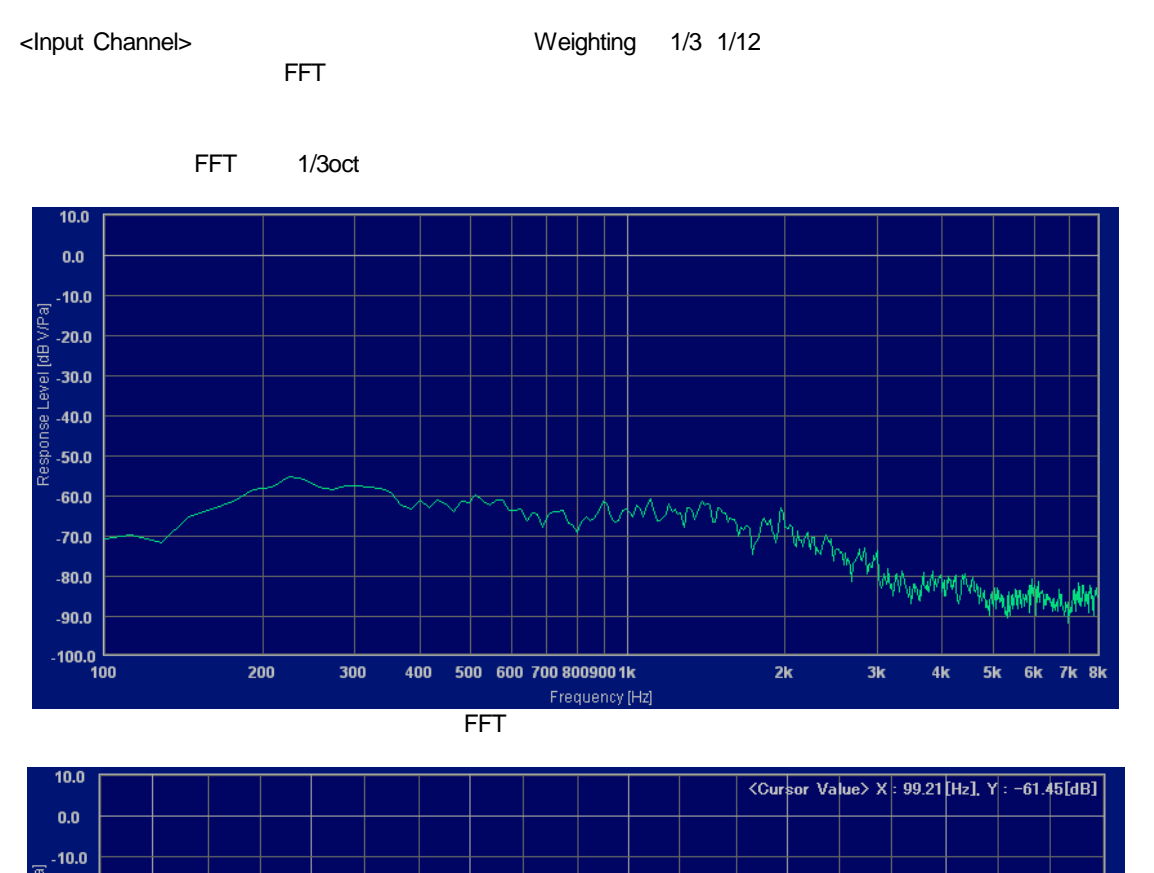

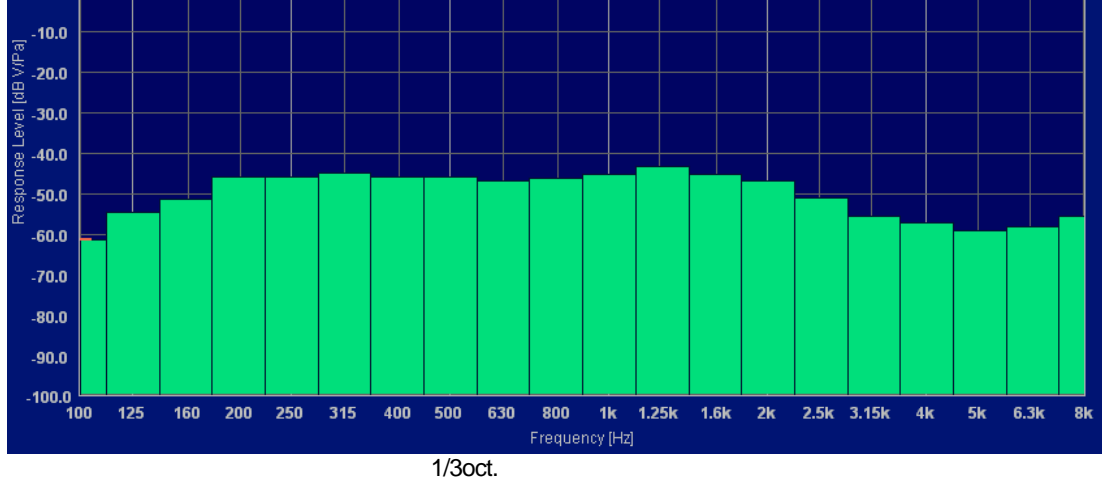

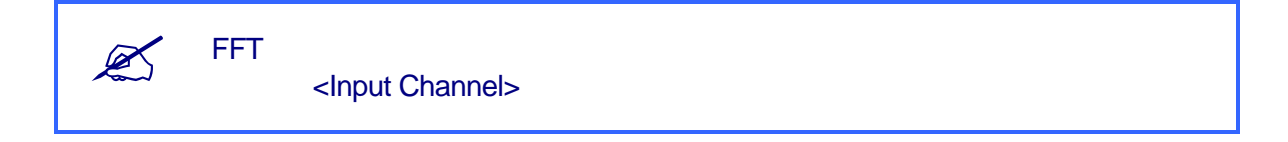

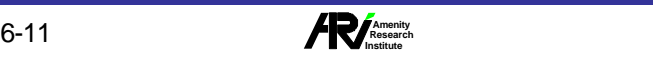

6